## **How To File A Professional Claim in NCTRACKS**

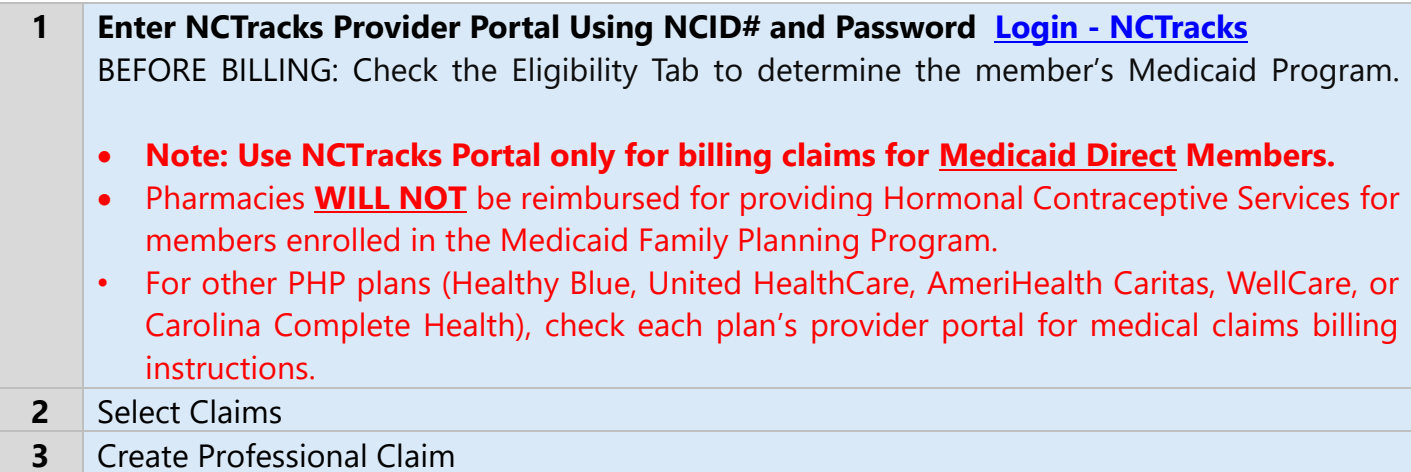

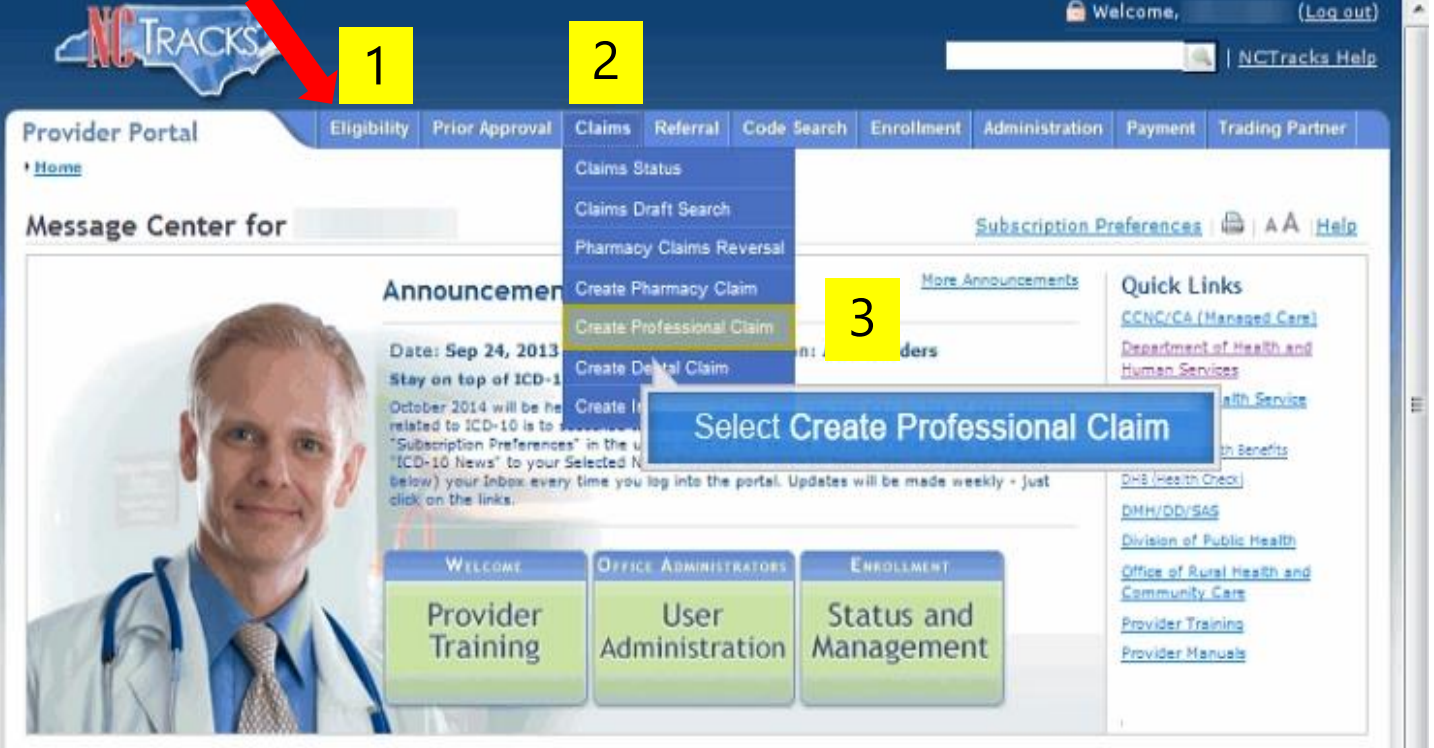

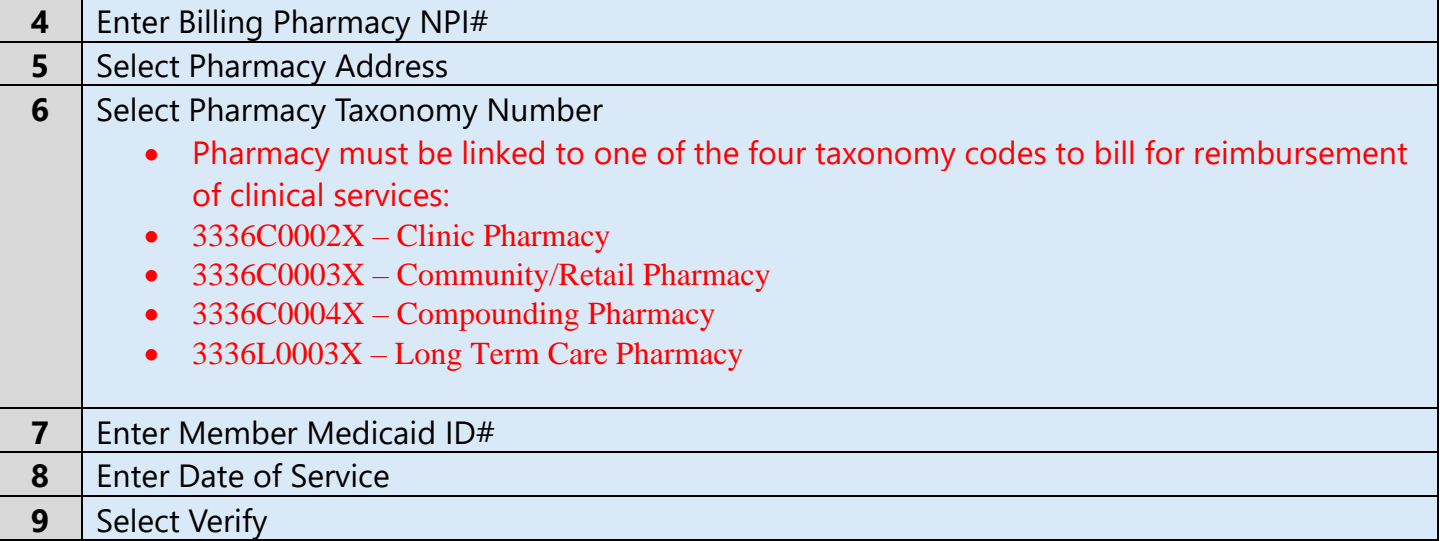

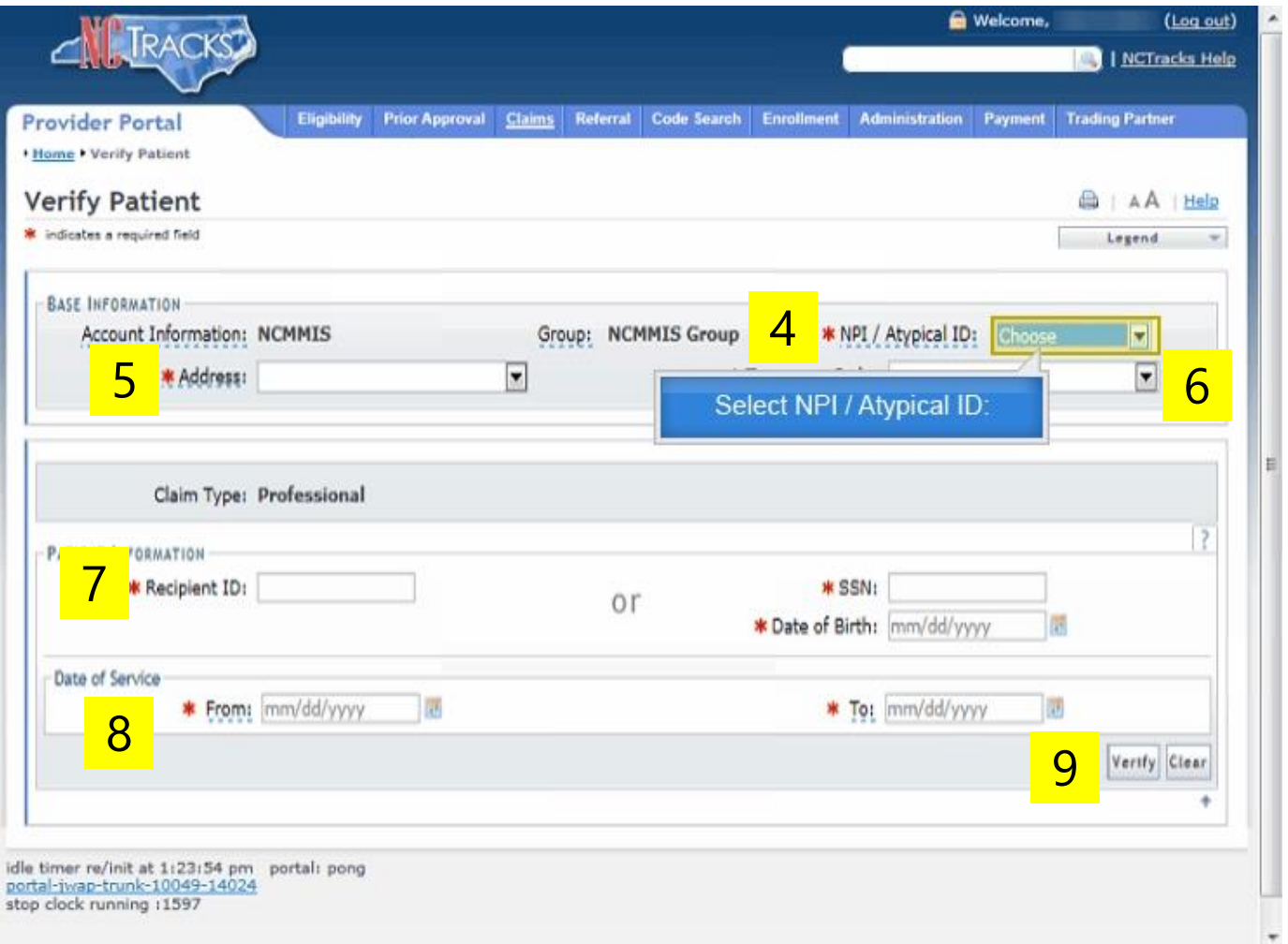

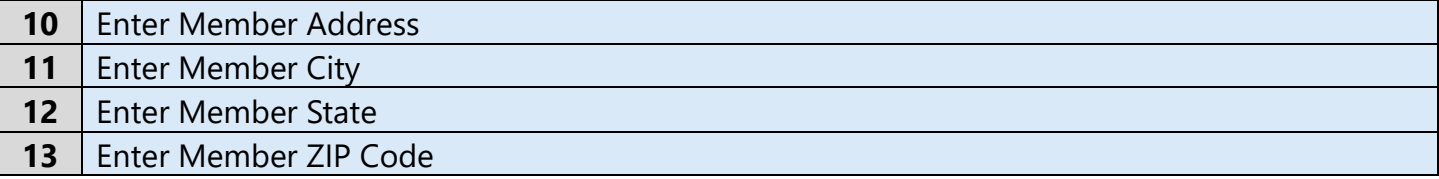

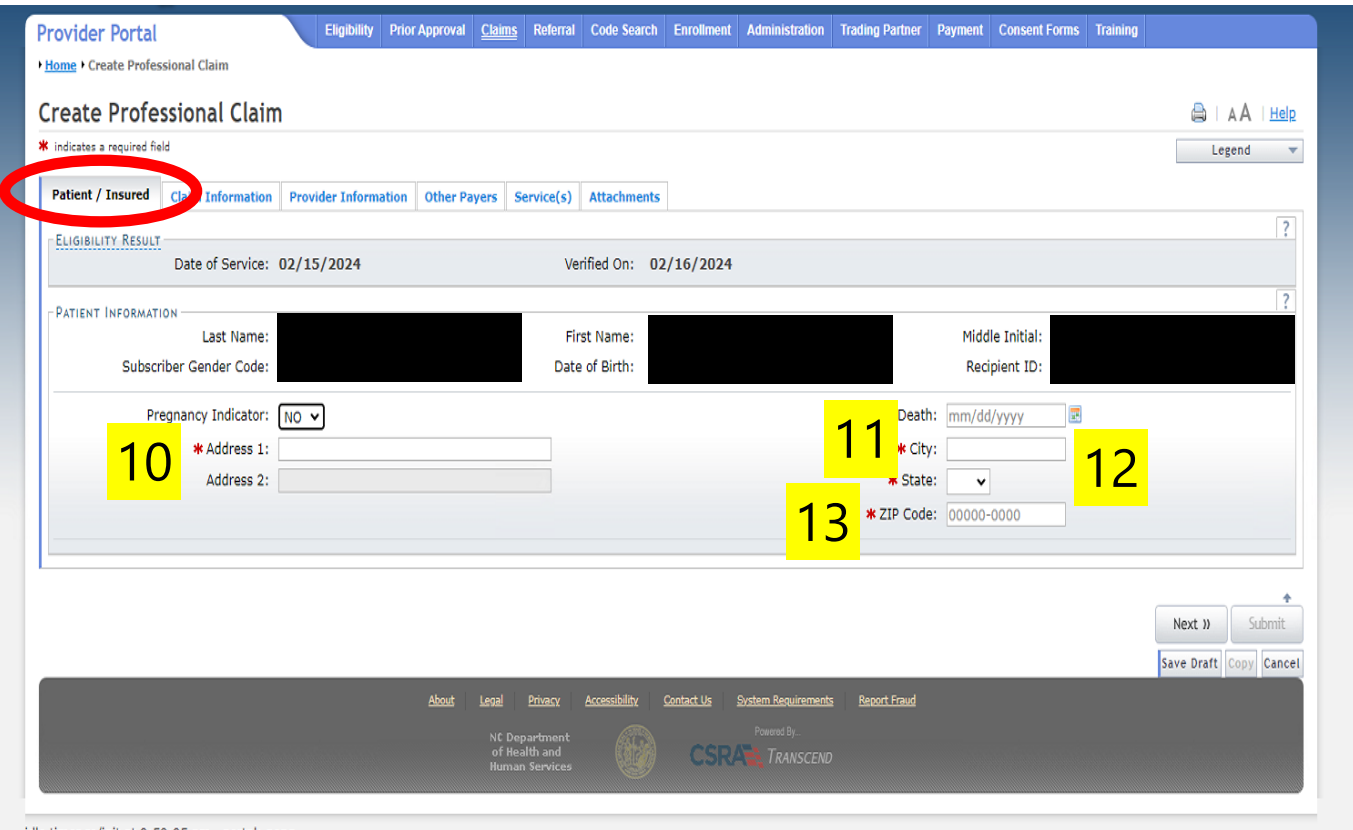

idle timer re/init at 2:58:25 pm portal: pong<br>stop-clock running :1638

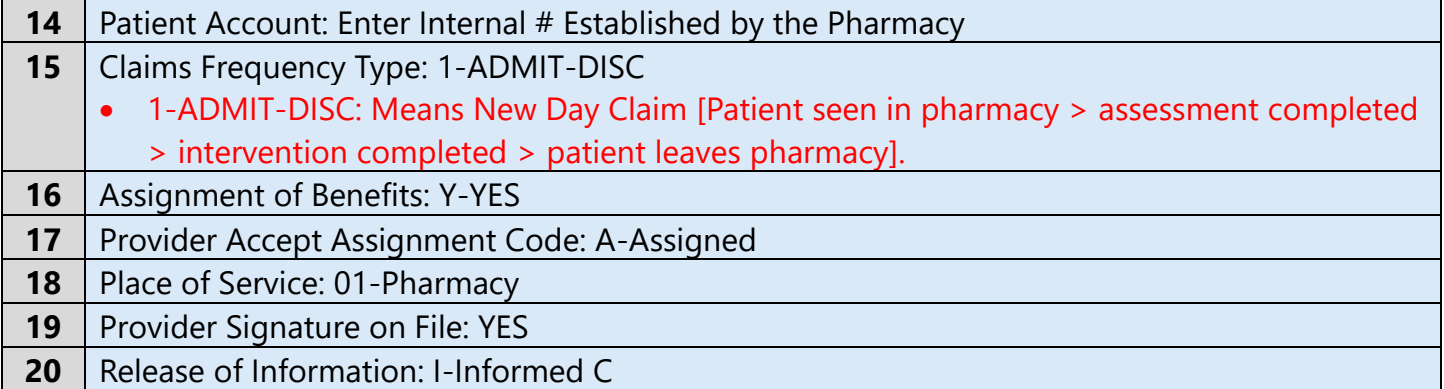

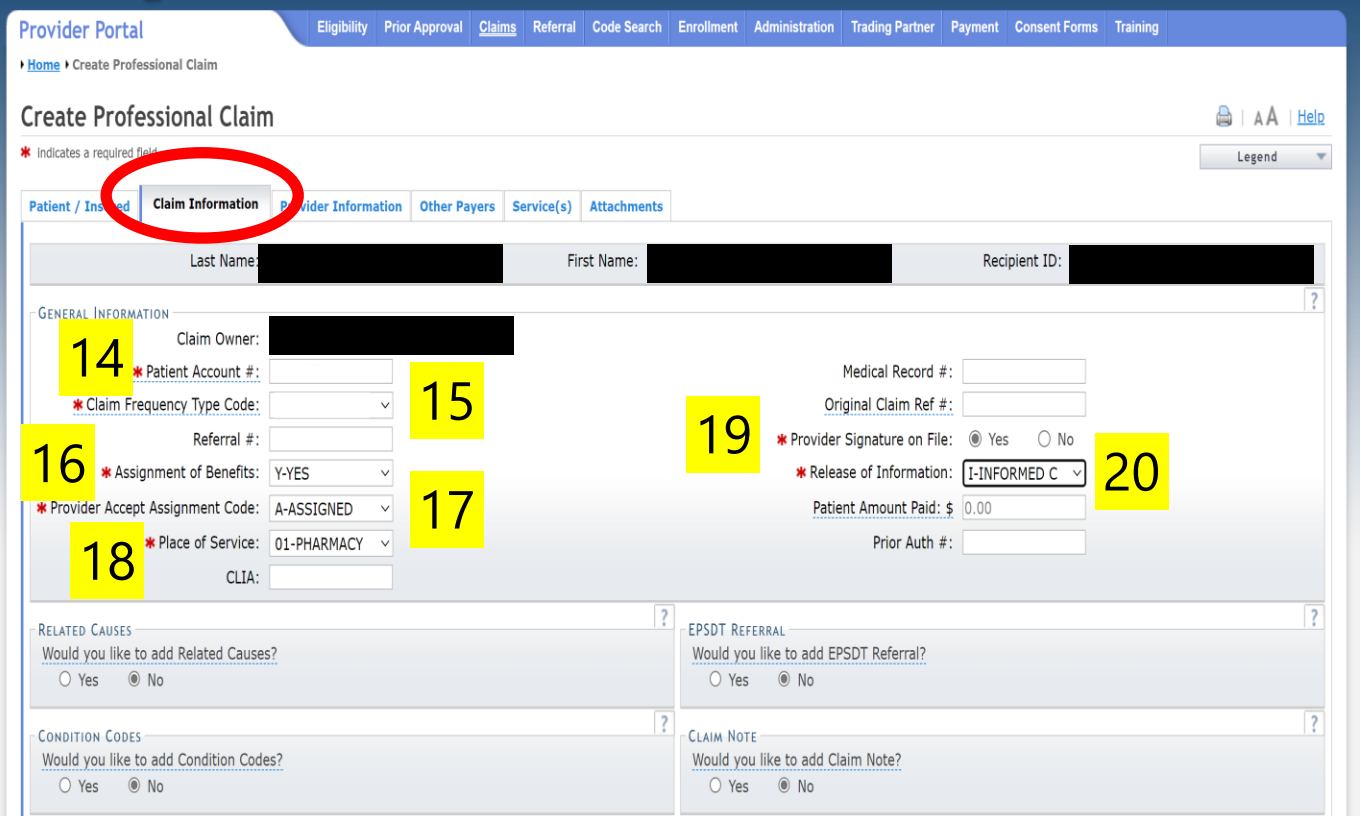

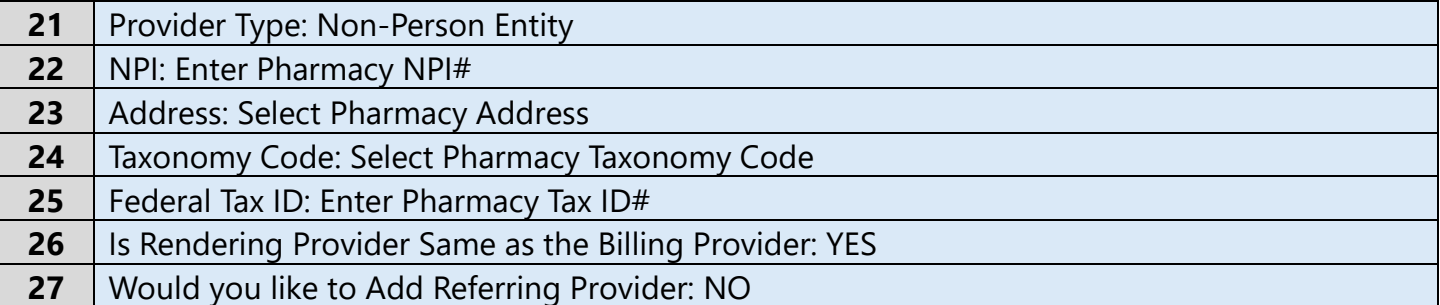

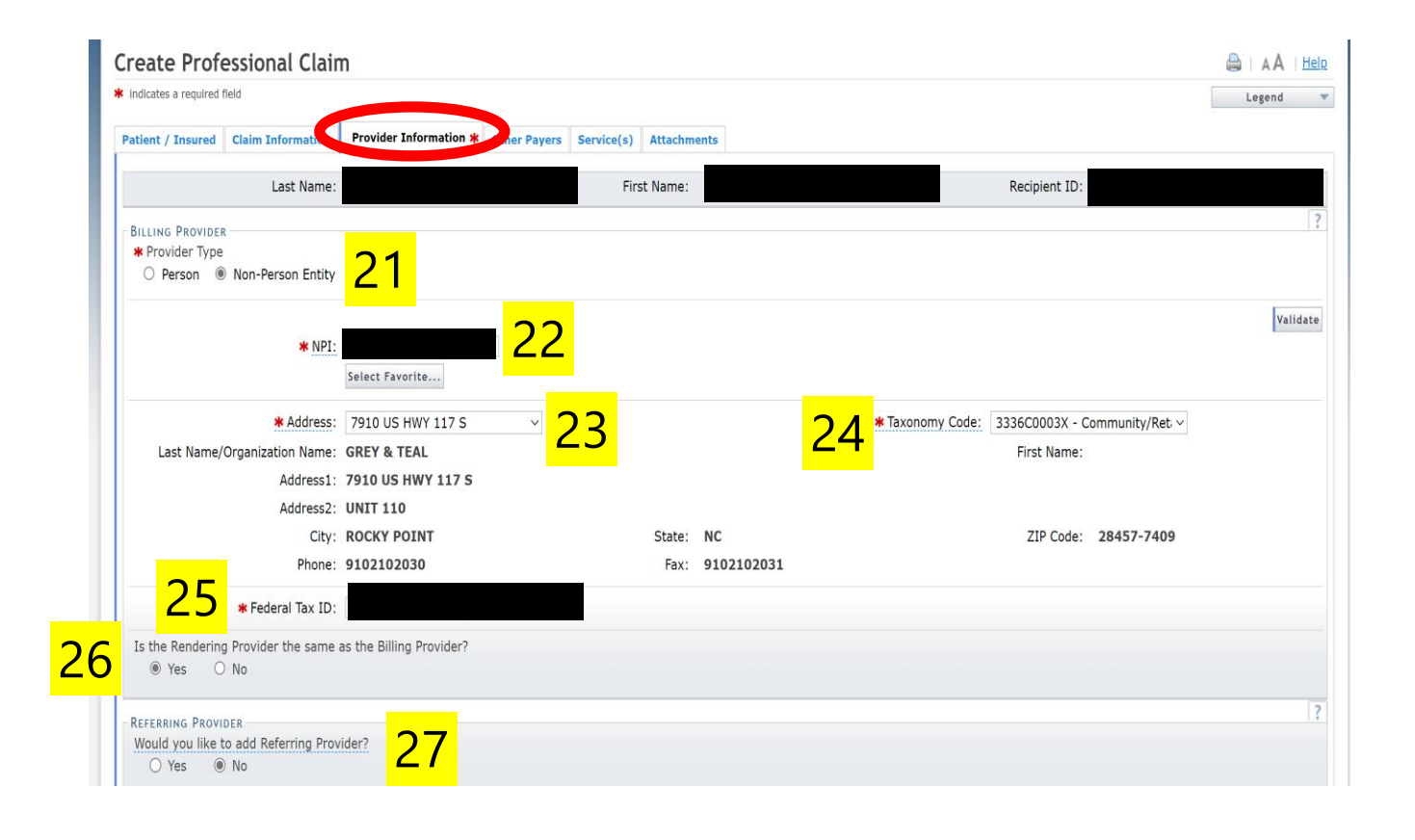

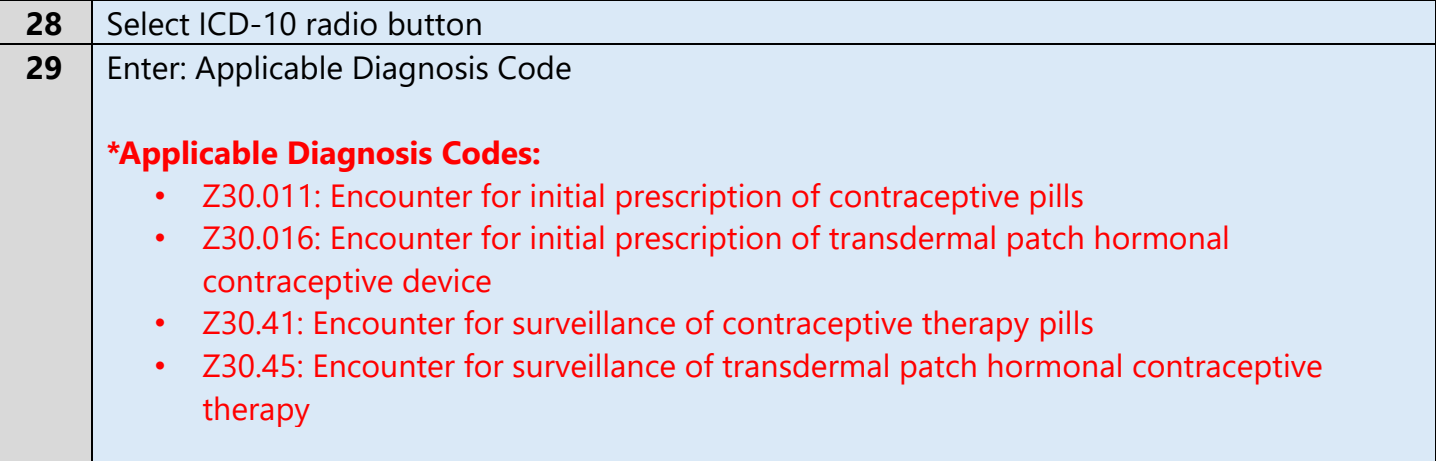

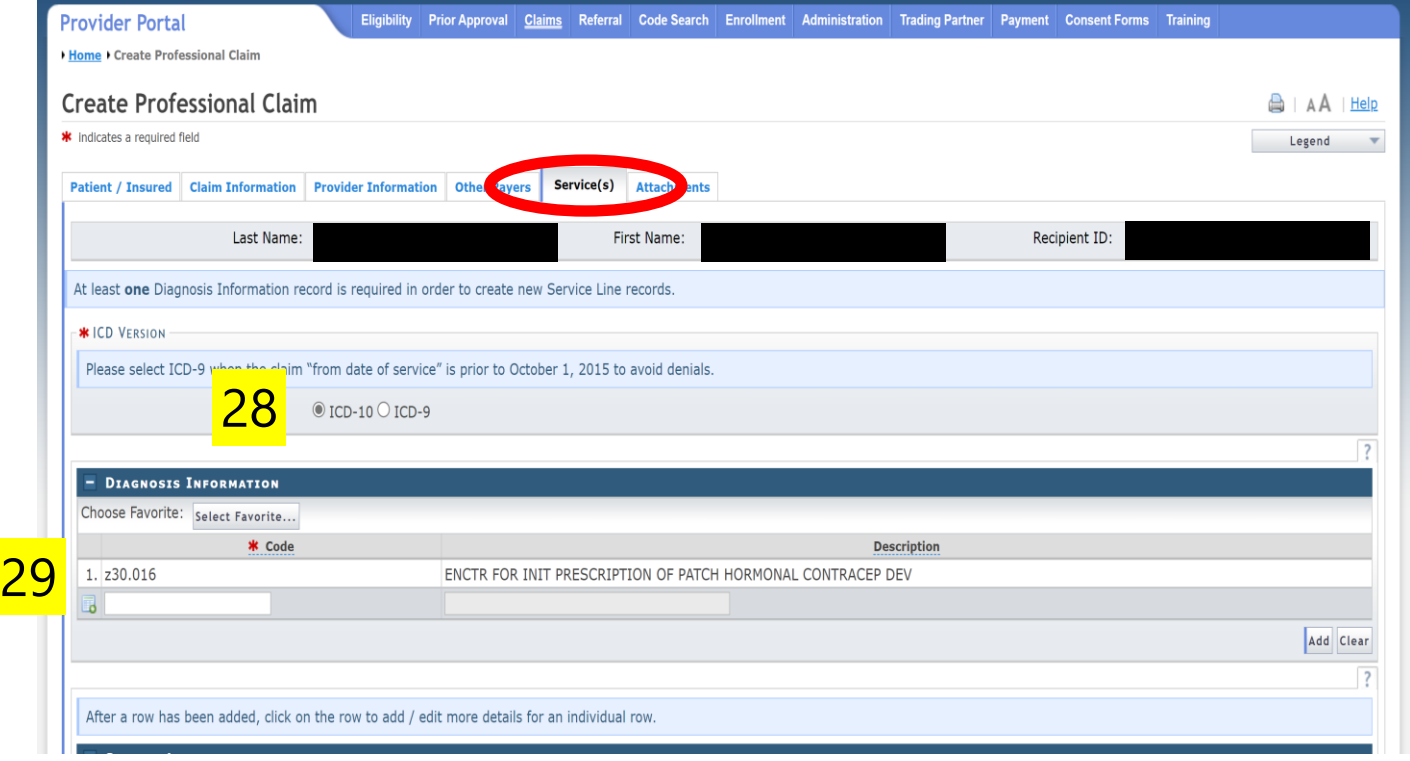

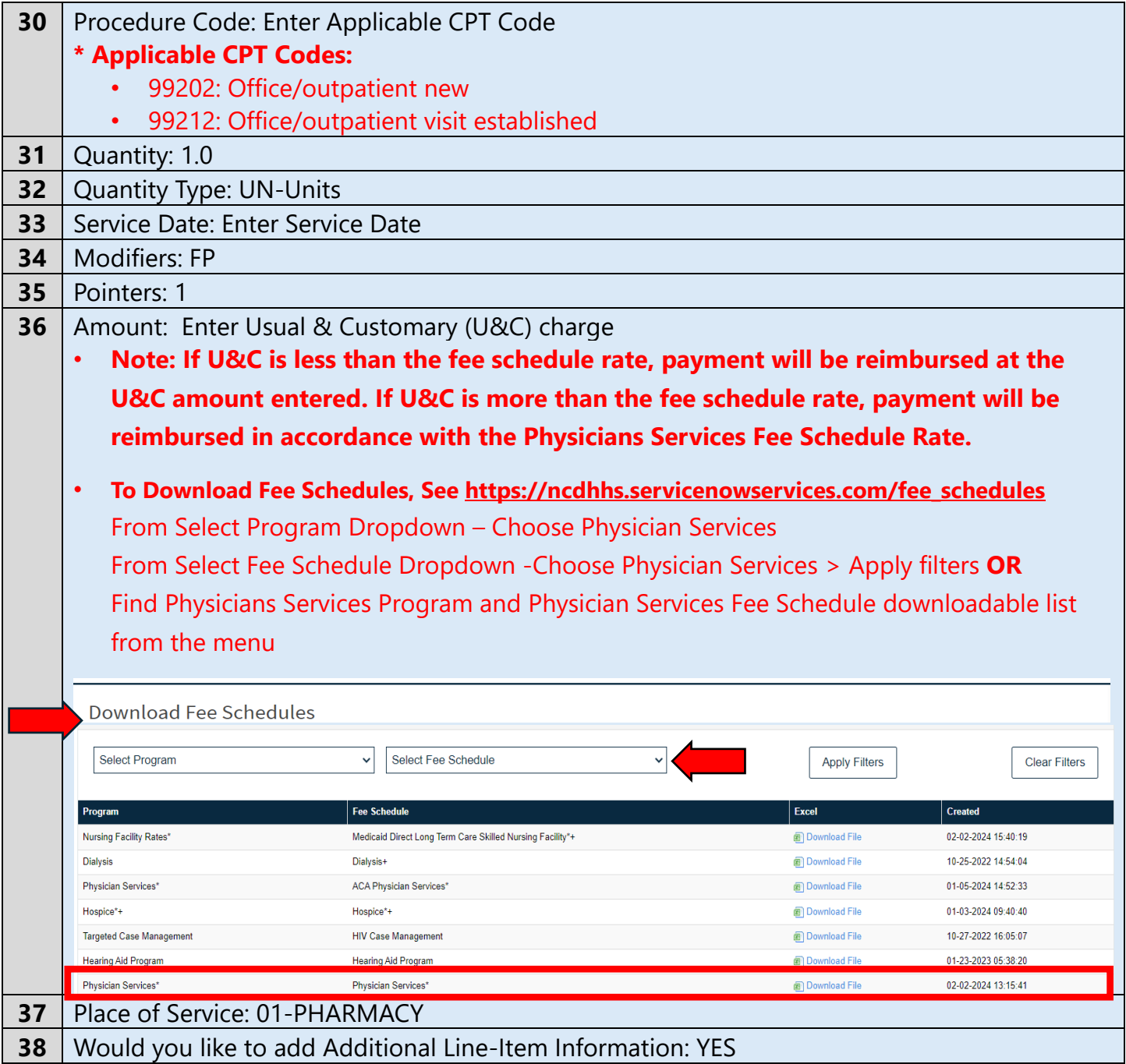

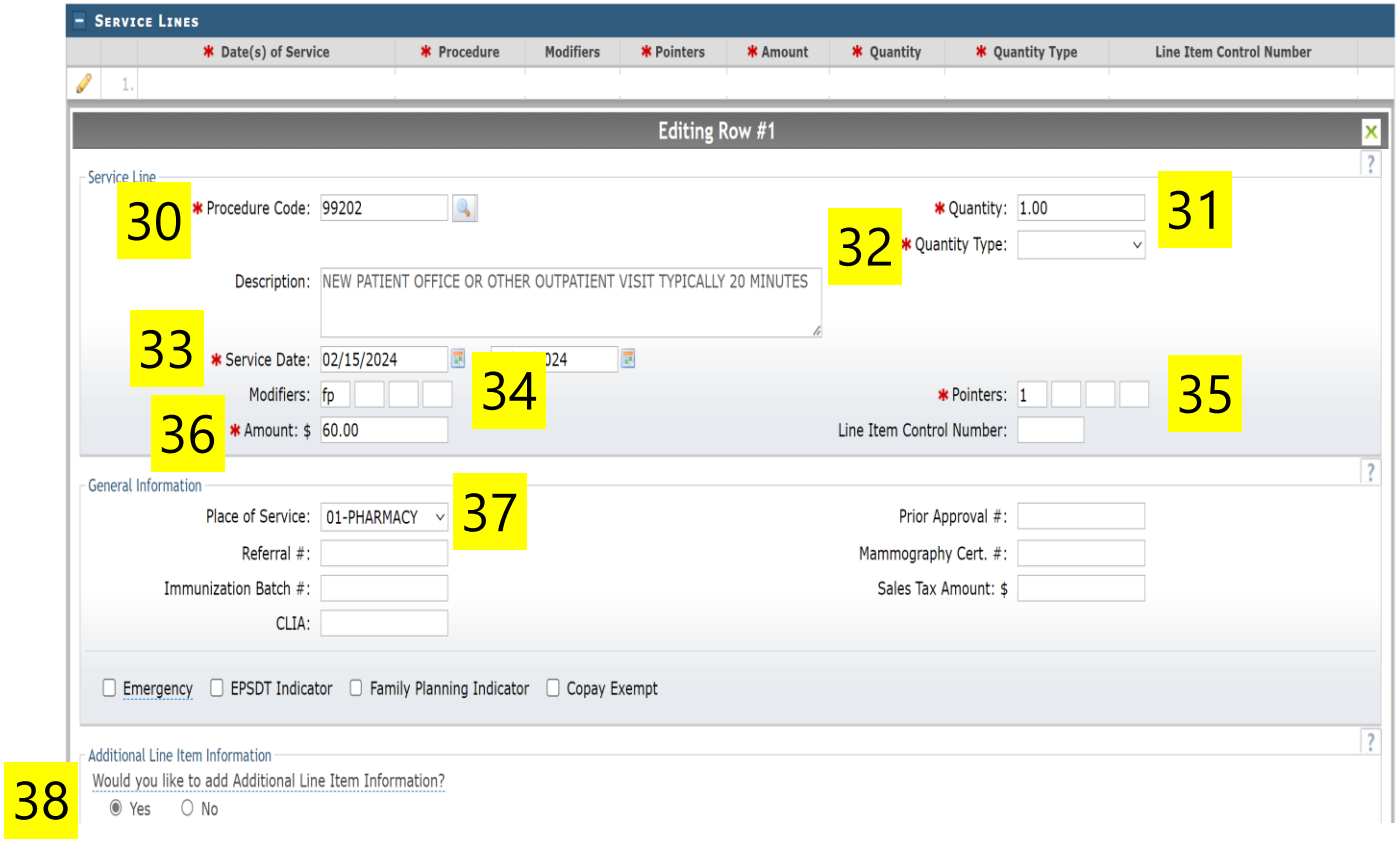

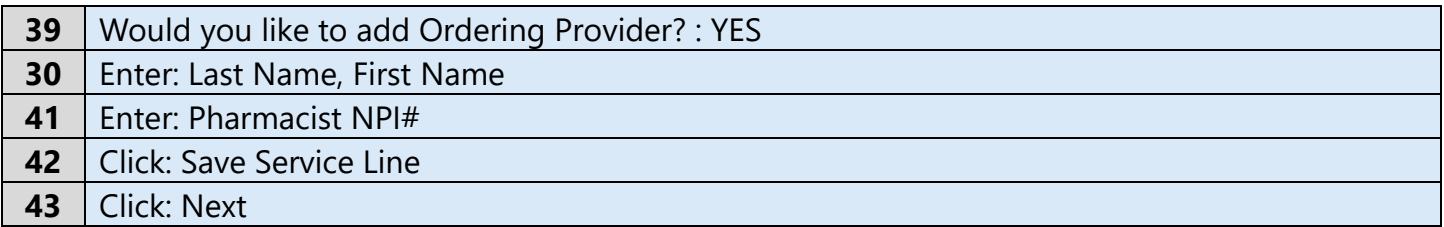

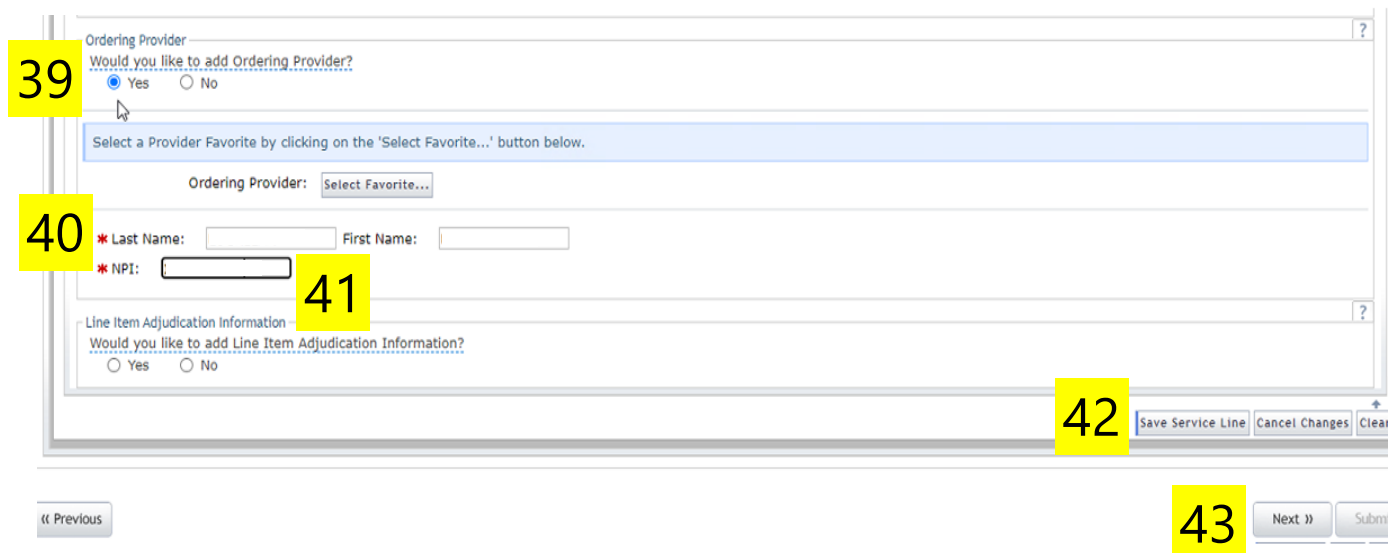

« Previous

Next » Subm

#### OTHER PAYORS TAB: OPTIONAL

Only applicable when pharmacist is aware that a member has another form of insurance in addition to Medicaid.

Note: Medicaid is always considered a secondary payor (payor of last resort) in instances where a member may have multiple plans.

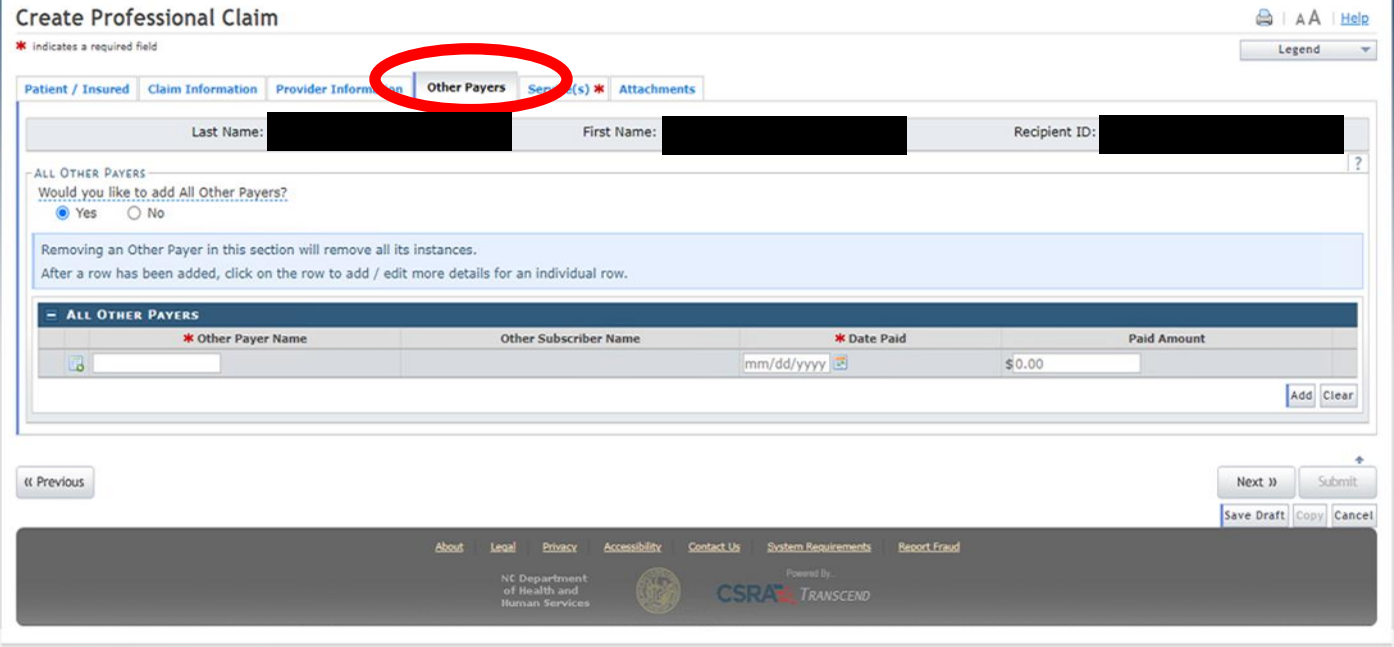

#### stance or mining a monocontract in a set

#### ATTACHMENTS TAB: NOT REQUIRED FOR STATEWIDE PROTOCOL CLAIMS

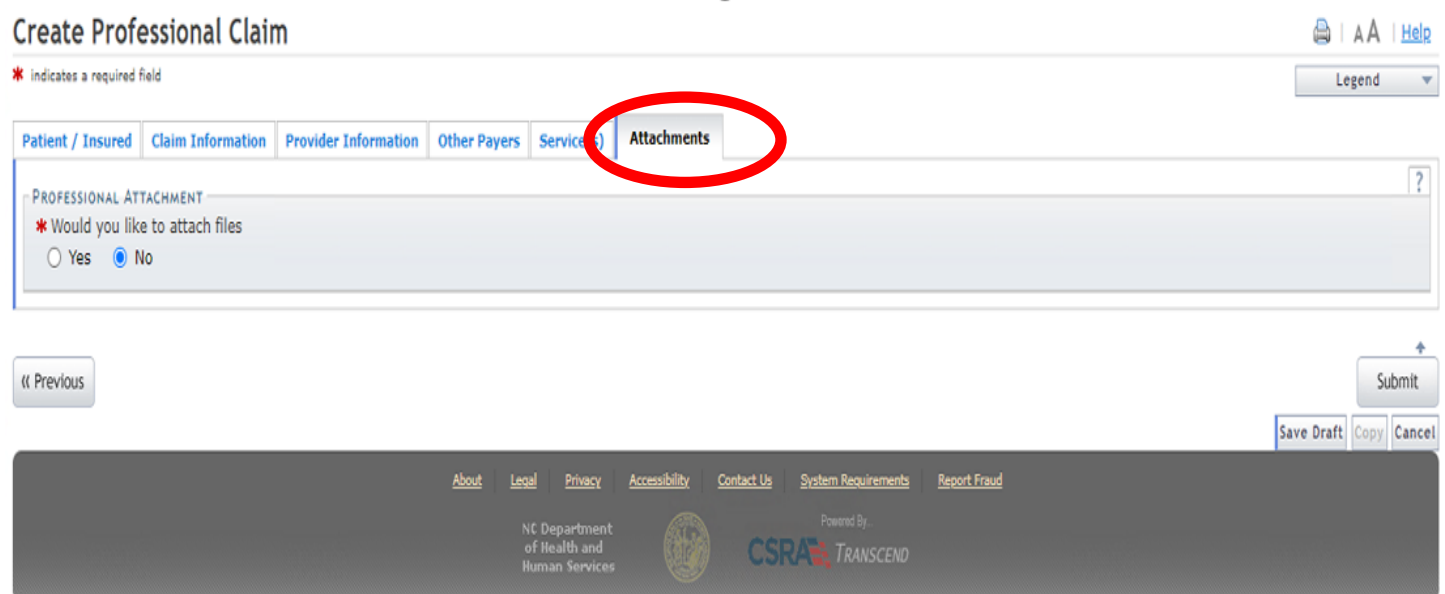

# IF YOU RECEIVE A REJECTION CODE  $\mid$  YOU DON'T UNDERSTAND...

### Call NCTracks Main Call Center Number 1-800-688-6696

 Press 1 > Enter Pharmacist NPI # Follow prompts to be connected directly to the individual PHP Plans (i.e Amerihealth Caritas, Healthy Blue, Carolina Complete Health, United Health Care, or WellCare) OR Press 6 > to be connected to a NCTracks Call Center Representative

 Make sure the Call Center understand you are asking for assistance with a rejected Medical claim.

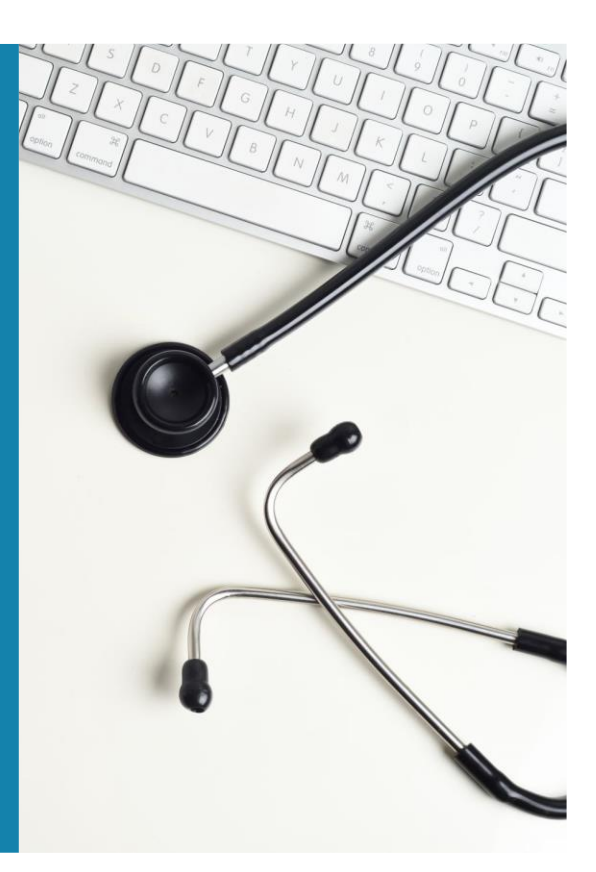

Created: 2/20/2024